**AutoCAD Download**

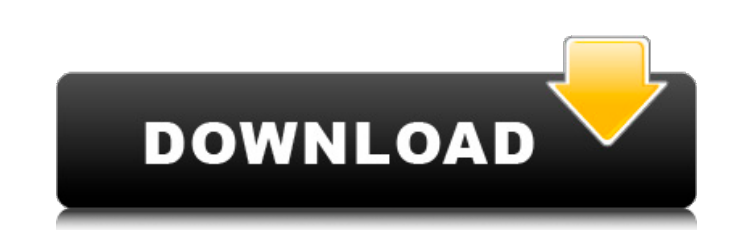

#### **AutoCAD Crack Download X64 [Latest-2022]**

There are many types of design software, from Open Source to high-end CAD software. In this article, we explain what is it and where it is used, and the various key benefits and uses of AutoCAD and AutoCAD LT What is it? AutoCAD and AutoCAD LT are commercial computer-aided design (CAD) applications that are mainly used for professional drafting, design, and presentation of a plan or three-dimensional (3D) models. It can also be used as an animation tool, a drafting aid, and a digital content creation application. With AutoCAD, you can draw lines, arcs, rectangles, circles, polygons, 3D and surface models, text, images, 3D views, 3D coordinates, and constrai software can import and export to a variety of common file formats, including DWG, DXF, DWF, FBX, IFC, OBJ, OFF, PDF, PICT, PNT, PLY, PSD, STL, TDS, TXT, and VSD. AutoCAD's advanced features include support for parametric modeling, scripting, and online and cloud collaboration. It also includes the ability to import/export DXF, DWG, DWF, and other graphics formats. You can import 3D models in popular formats such as OBJ, FBX, IFC, PLY, and PNT. It allows you to create freehand, parametric, and NURBS 3D curves and surfaces. AutoCAD LT is similar to AutoCAD in many ways. You can use the program to create 2D drawings, animations, and 3D surfaces. Basic uses Drawing and editing line, arc, rectangle, circle, polygon, and text Drawing and editing line, arc, rectangle, circle, polygon, and text Modeling Creating and editing both 2D and 3D models Creating and editing both 2D models 3D Modeling Creating and editing both 2D and 3D models 3D Modeling Design and Presentation Creating and editing both 2D and 3D models for presentation (pdf files, site visits, etc.) Where is it used? AutoCAD and AutoCAD LT are used in the following industries: Architecture and Construction Engineering Facilities Management

### **AutoCAD Crack Activation Free Download**

2008 Unisys obtains a permanent license to use ObjectARX for AutoCAD customization and automation. 2014 ObjectARX is installed by default in the early 2012 versions of AutoCAD. A new generation of plugins is developed with the name "Windows Automation". One of its major feature is being able to run AutoCAD's native applications from the plugin. 2015 AutoCAD release 2140 and 2141 support Visual LISP as the customization language. AutoLISP AutoLISP (AutoCAD LISP) is a programming language based on the Lisp programming language and was first implemented by AutoCAD in 1992. Unlike Visual LISP, AutoLISP is not a compiled language but rather a interpreted language, but it was heavily used in AutoCAD and CAD applications. In 2003, Autodesk realized that many VB scripts would be more easily written in Visual LISP than they would be in AutoLISP, so the company discontinued sup for AutoLISP. Visual LISP Visual LISP (VLISP) is an object-oriented programming language based on the Lisp programming language and was first implemented in 1992. It is no longer supported as of AutoCAD 2011. In 2003, Autodesk realized that many VB scripts would be more easily written in Visual LISP than they would be in AutoLISP, so the company discontinued support for AutoLISP. VBA AutoCAD 2000 and earlier included VBA, or Visual Basic for Applications. It is a Microsoft programming language used to customize a variety of Microsoft Office applications, including Microsoft Word, Excel and Access. VBA was introduced in AutoCAD 1993. NET In 2002, Autodesk introduced the AutoCAD-based.NET project, which extended its AutoCAD development capabilities. Microsoft released the.NET framework and related components in June 2002. Autodesk partnered with Microsoft to integrate their.NET-based programming language into AutoCAD. In 2005, Autodesk released a new version of AutoCAD that supported.NET scripting. Autodesk develops.NET programming tools to create and extend AutoCAD. Microsoft released its.NET Framework version 2.0, which included the.NET class library, in February 2003. The Autodesk.NET automation toolbox is used to create and extend AutoCAD. a1d647c40b

#### **AutoCAD Registration Code Free**

Open the Organizer > Templates > Keygen, in Autocad 2012 for Mac. The process will automatically prompt you to accept the license. Click on "Load Template". Click on the "Existing Files" tab. Select the "VIT"(\*) file you downloaded from the previous step. This file is usually named VIT and is stored in the Autocad/Template folder. Click on "Download Now". Now you have all the VIT files available in the Template folder in Autocad 2012 for M This is a very simple way to find it. Click on "Import" and wait for the keygen to finish loading. In the end, the VIT file will be copied to the Template folder. Once finished importing the template, you will see a messag the template is now activated. Open Autocad and the VIT template is ready to use. You will now be prompted for the license, but once you have it, it will be ready to use in the keygen. \* Each template will have different f options. The invention relates to a laser irradiation method for the manufacture of a semiconductor device, and more particularly, to a method for forming a pattern on a workpiece by selectively irradiating the workpiece w beam. In the manufacture of semiconductor devices, for example, in the case of a lithography technique, a pattern is formed on a workpiece (e.g., a wafer) by irradiating the workpiece with a pulsed laser beam. A problem as with the laser irradiation of the workpiece is that, due to the presence of contaminants on the surface of the workpiece of the workpiece to form standing waves in the laser beam. The result is that the intensity of the laser beam varies within the area on the surface of the workpiece irradiated by the laser beam, which creates problems when a fine pattern is to be formed by the laser beam. In the past, the surfa workpiece was cleaned to remove contaminants therefrom in order to suppress the standing waves. However, the cleaning was time consuming. A method has also been proposed to reduce the standing waves. In this method, the intensity distribution of the laser beam is changed in such a manner that the intensity of the laser beam is locally increased and

## **What's New in the AutoCAD?**

As previously mentioned in our blogpost on the new "Import" function and the enhanced autoplace dialog. And on the new "markup" tools of the Draw/Markup ribbon. In this blogpost we also show you how to use the new Draw/Markup dialog (Windows only) to import markup into drawings. Import a fast feedback loop for your design ideas: "Import" is a function that you can use to quickly import printed paper or PDFs that include drawings, co and/or feedback to your designs (e.g. for presentations). You simply drag-and-drop the file to the "Import" dialog and choose the "Import and continue editing" option. Your comment or drawing will be imported and can be ed the same "Import" dialog. To add your feedback to your drawing simply choose "Edit auto place" from the ribbon: Or you can also use the new "auto place" toolbar button: You can use the ribbon button in combination with the "Markup Assist" button to quickly incorporate your feedback into your CAD drawing (Windows only): See the video in the how-to section of this blogpost (Microsoft Windows only): To use these new tools, you must have access Windows "Programs and Features" software suite that are installed on your computer. Automatic text and line changes using AutoCAD's new "Edit text or line" ribbon function ine" ribbon functions The newly added "Edit text o allows you to manipulate text, lines and circles within drawings and enable autocomplete. You can modify text, lines or circles to enable autocomplete and you can use the new "Edit text or line" ribbon function to perform The ribbon's "Edit text or line" function offers the following improvements over the older function "edit text or line": Allows you to edit text, lines and circles within your drawings Allows you to modify the text, lines directly without using the text, line or circle tool Enables autocomplete by replacing the arrow keys when editing the text, line or circle Adds additional options to modify the text, line or circle when the text, line or you have multiple versions of the AutoCAD program on your computer, you can now switch between your AutoCAD versions via the new function "Switch to an older version of Auto

# **System Requirements For AutoCAD:**

Minimum: OS: Windows 7, Windows 8, Windows 8.1, Windows 10 (64-bit only) Windows 8, Windows 8.1, Windows 10 (64-bit only) Processor: Intel® Core™ i3-2100, Intel® Core™ i5-3210M, Intel® Core™ i7-3770, AMD Phenom™ II X3 820, AMD Phenom™ II X4 805, AMD FX-9590 Intel® Core™ i3-2100, Intel

Related links: